Set Reference

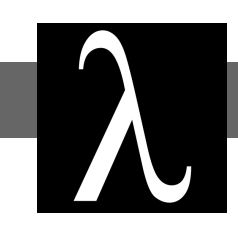

# Principles of Functional Programming

## Contents

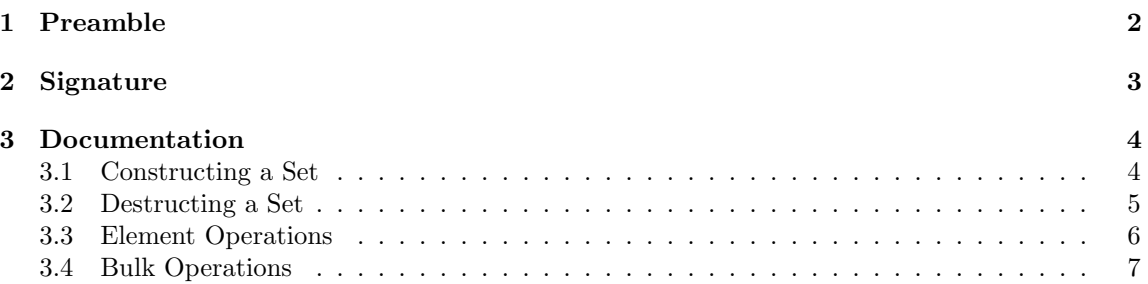

## <span id="page-1-0"></span>1 Preamble

The SET signature outlines the functions necessary for basic set functionality. Given a structure that lets us compare elements for equality, we can perform all basic set operations such as inserting, removing, checking for membership, union, intersection, and set difference.

Note that this structure uses the EQ signature, which outlines what it means for a type t to be comparable for equality:

```
1 signature EQ =
2 \simeq sig
3
4 type t
5 val equal : t * t -> bool
6
7 end
```
In order to make use of the set signature, we have provided a functor MkSet, which accepts as an argument a structure Elt which ascribes to the EQ signature. You will have to define your own structure Elt. It looks something like this:

functor MkSet (Elt : EQ) :> SET where type Elt.t = Elt.t =

### <span id="page-2-0"></span>2 Signature

```
_1 signature SET =
2 \simeq sig
3
4 (* The EQ structure to use for element comparison *)
5 structure Elt : EQ
6
7 (* The type of the set *)
\vert type t
9
10 | (* These functions give the capability to create a set *)
11 val empty : t
12 val singleton : Elt.t -> t
13 val fromSeq : Elt.t Seq.t -> t
14
15 (* These functions give information about a set (destructors) *)
16 val size : t -> int
17 val toSeq : t -> Elt.t Seq.t
18
19 (* Element related functions *)
_{20} val insert : t -> Elt.t -> t
21 val remove : t -> Elt.t -> t
22 val member : t -> Elt.t -> bool
23
24 (* Bulk Operations *)
25 val union : t * t -> t
_{26} val intersection : t * t -> t
27 val difference : t * t -> t
28
29 end
```
## <span id="page-3-0"></span>3 Documentation

#### <span id="page-3-1"></span>3.1 Constructing a Set

empty : t ENSURES: empty is a set with no elements, {}

singleton : Elt.t -> t

ENSURES: singleton x returns a set containing only x as an element,  $\{x\}$ 

```
fromSeq : Elt.t Seq.t \rightarrow t
```
ENSURES: fromSeq $\langle x_0, x_1, ..., x_{n-1} \rangle$  returns a set containing each of  $x_0, x_1, ..., x_{n-1}$ ,  ${x_0, x_1, ..., x_{n-1}}$ . If there exist duplicate elements, the first one is chosen and the rest are discarded.

## <span id="page-4-0"></span>3.2 Destructing a Set

size :  $t \rightarrow int$ 

ENSURES: size S returns the number of elements in S

toSeq : t -> Elt.t Seq.t

ENSURES: toSeq S returns a sequence containing every element in S

#### <span id="page-5-0"></span>3.3 Element Operations

insert :  $t \rightarrow$  Elt. $t \rightarrow t$ 

ENSURES: insert S x returns a set  $S'$  that contains all of the elements of S and x,  $S \cup \{x\}$ 

remove :  $t \rightarrow$  Elt. $t \rightarrow t$ 

ENSURES: remove S x returns a set S ' that contains all of the elements of S except for x if  $x \in S$ , and S otherwise,  $S \setminus \{x\}$ 

```
member : t \rightarrow Elt.t \rightarrow bool
```
ENSURES: member S x returns true if x is a member of S and false otherwise.

#### <span id="page-6-0"></span>3.4 Bulk Operations

union :  $t * t \rightarrow t$ 

ENSURES:  $union (S1, S2)$  returns a set  $S'$  containing all of the elements contained within either S1 or S2, i.e. S1 ∪ S2

intersection : t \* t -> t

ENSURES: intersection (S1, S2) returns a set S' containing all of the elements contained within both  $S1$  and  $S2$ , i.e.  $S1 \cap S2$ 

```
difference : t * t -> t
```
ENSURES: difference (S1, S2) returns a set S' containing all of the elements contained within  $S1$  but not within  $S2$ , i.e.  $S1 \setminus S2$